# A New GUI for BURT

Steve Singleton Diamond Light Source Ltd. steve.singleton@diamond.ac.uk 26th April 2007

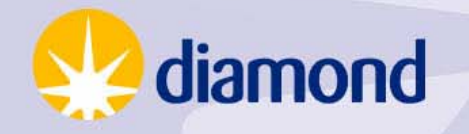

#### Introduction

- Requirement to save machine settings -- output PVs, status values etc.
- Restore following machine restart.
- Restore to a known working configuration
- Save settings for different machine operation modes and restore to revert to that mode.

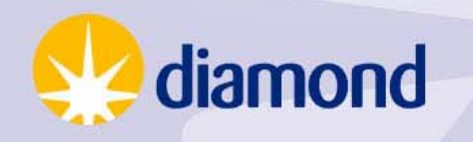

# Why?

Study of Diamond requirements and survey of available software

- BURT
- autoSaveRestore
- Channel Watcher (SLAC)
- CASR (APS)

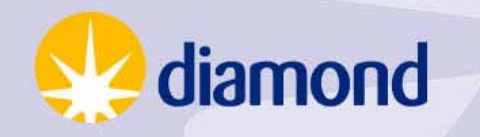

# Why?

- BURT for operator save / restore of settings
- autoSaveRestore for automatic save / bumpless reboot

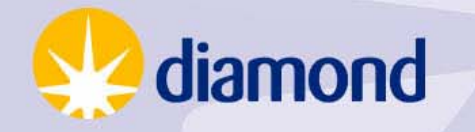

# Why?

- Looked at existing GUI for BURT.
- BURTGOOEY
- BESSY front end
- New Diamond front-end based on Python/Qt.

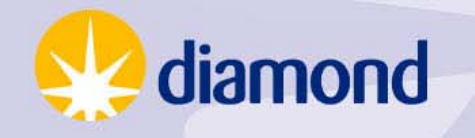

#### Basic Requirements

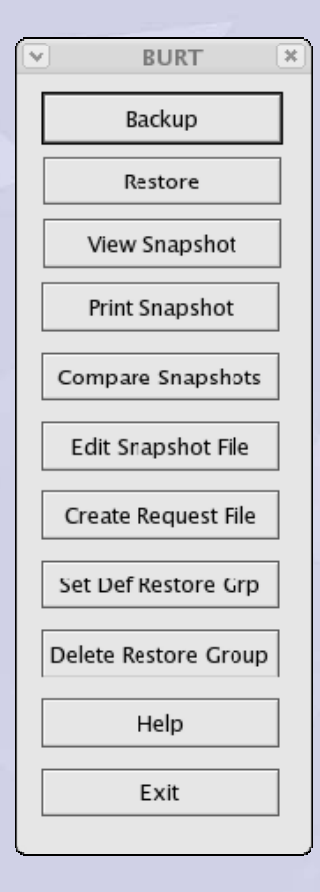

- Backup, restore
- •View, print, compare
- Create request files
- Edit Snapshots

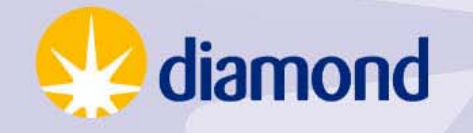

## Evolving Requirements

- Request File Management
- Backup File Management
- Request File Groups
- Backup to single/multiple files
- Restore Groups
- Default Restore Groups
- •Dated directories
- Mandatory comments
- Auto ELOG of save / restore

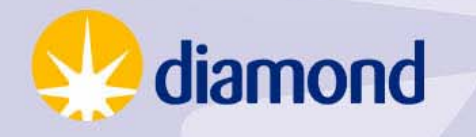

### **Backup**

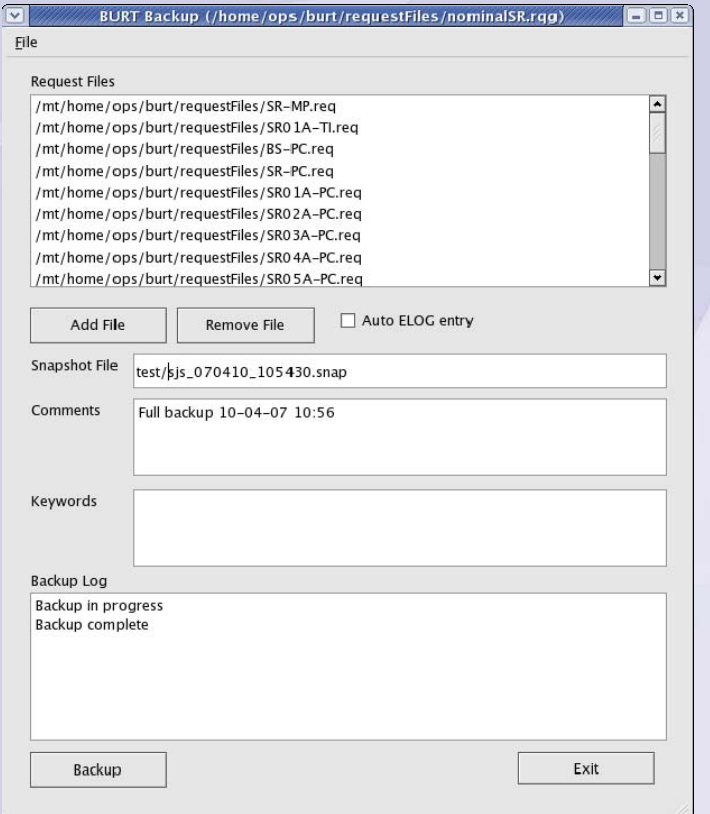

- Select list of snapshot files or request group
- •Default file name
- Pop-up box on success/failure
- Report details of errors in log field and file
- Automatic ELOG

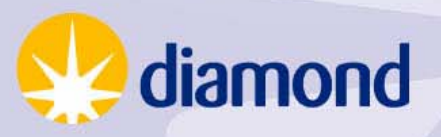

#### Restore

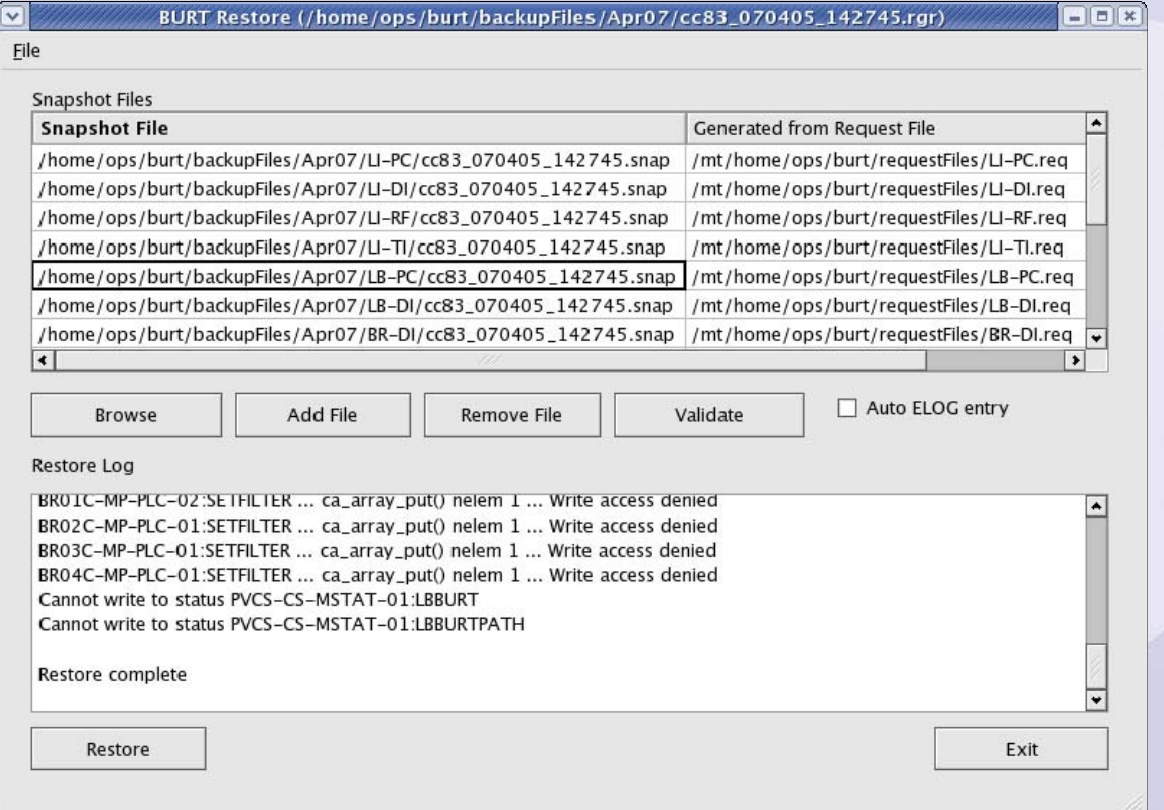

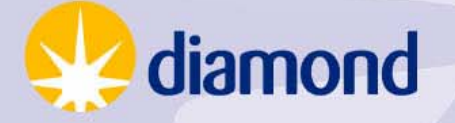

#### Restore

- Select restore group or individual snapshot files
- Show request group for each snapshot file
- Pop-up for success/failure
- Error details in log box / file
- Automatic ELOG
- Save restore group pathname to PV

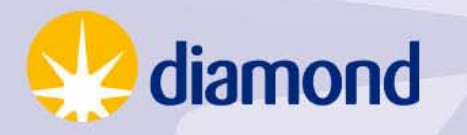

#### Restore File Browser

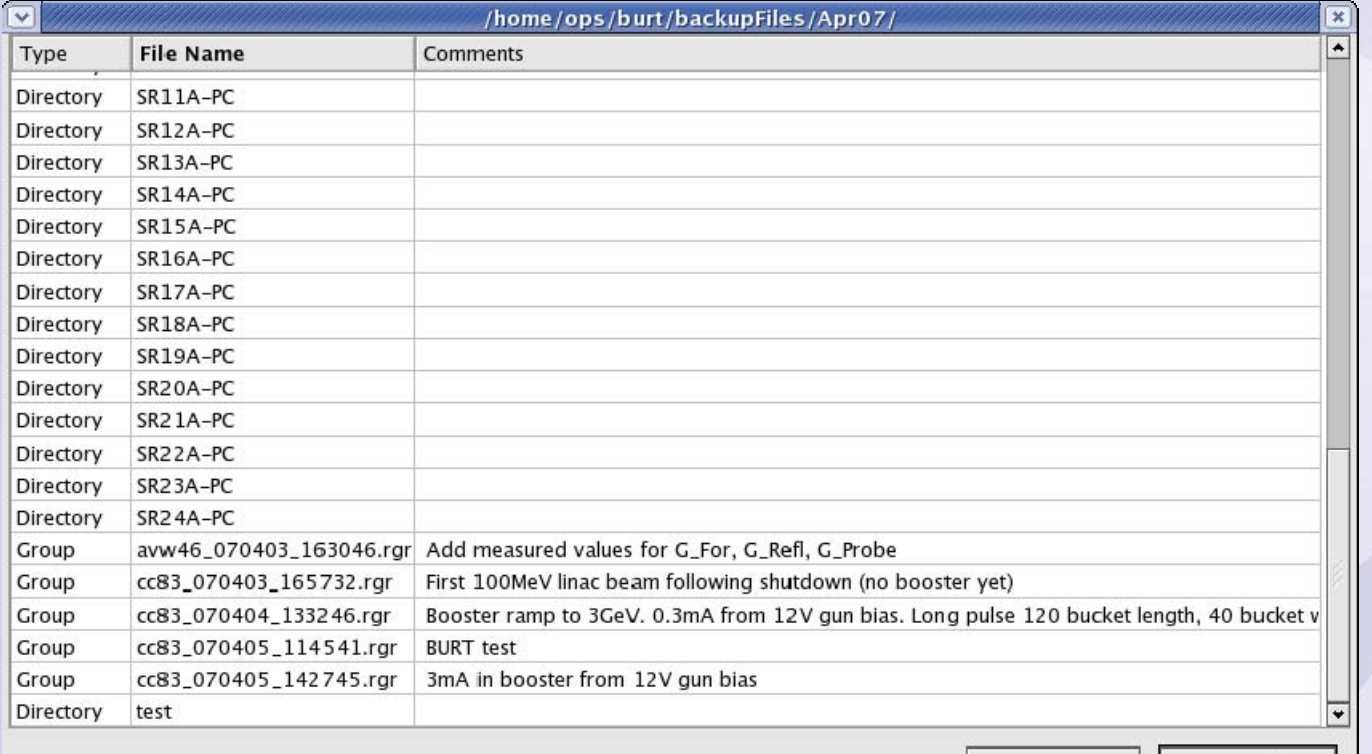

Open

Cancel

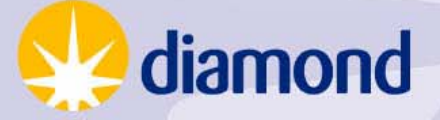

#### Validate Restore

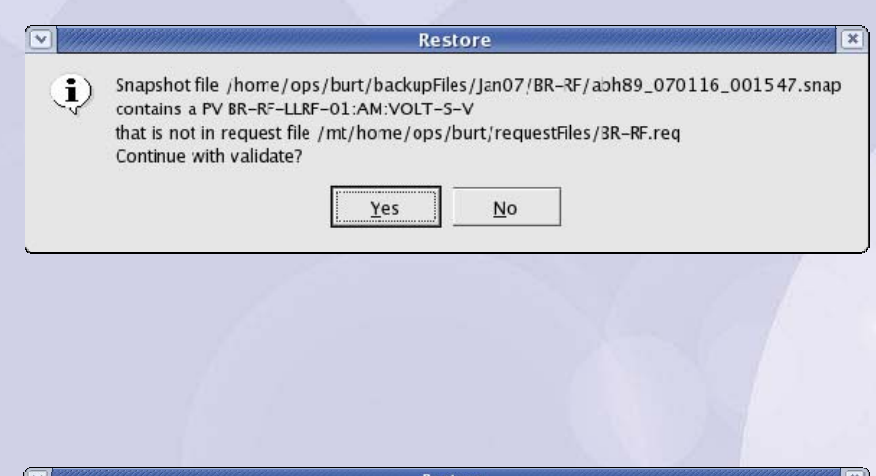

No value found in snapshot file /home/ops/burt/backupFiles/Jan07/BR-RF/abh89\_070116\_001547.snap  $\bf (i)$ for PV BR-RF-LLRF-01:AM:VOLT-SV in request file /mt/home/ops/burt/requestFiles/BR-RF.req Continue with validate?

 $Na$ </u>

Yes

#### • PV in request file missing from snapshot

• PV in snapshot not in request file

• Duplicate PV in restore (e.g. in two snapshot files)

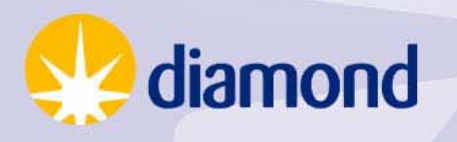

### View Snapshot

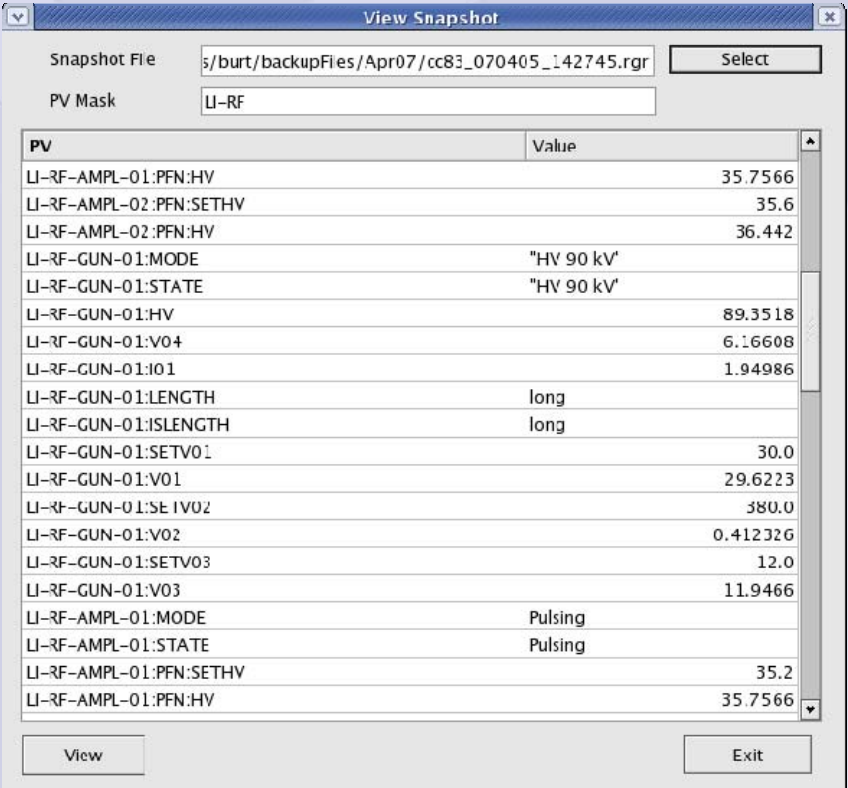

- View single snapshot or Restore Group.
- •PV mask.
- Display PVs in human-readable form and the state of the state – floating point or exponential as appropriate.

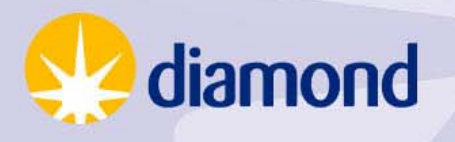

### Compare Snapshots

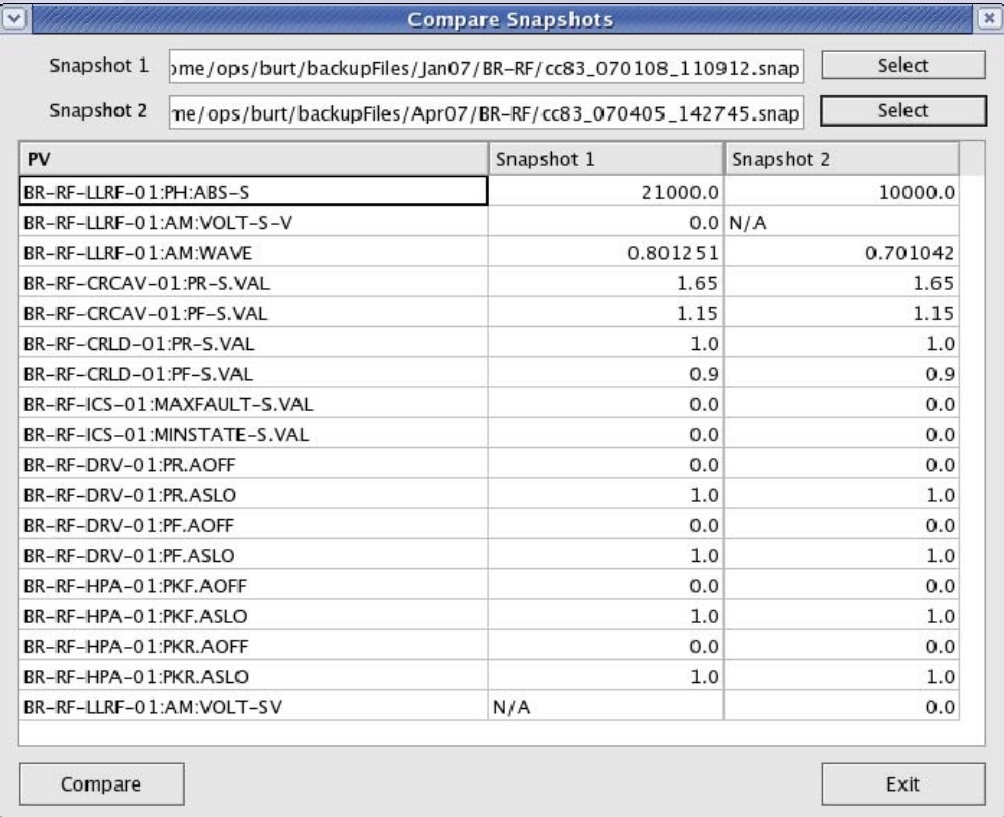

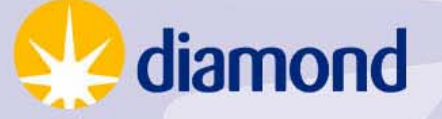

#### Create Request File

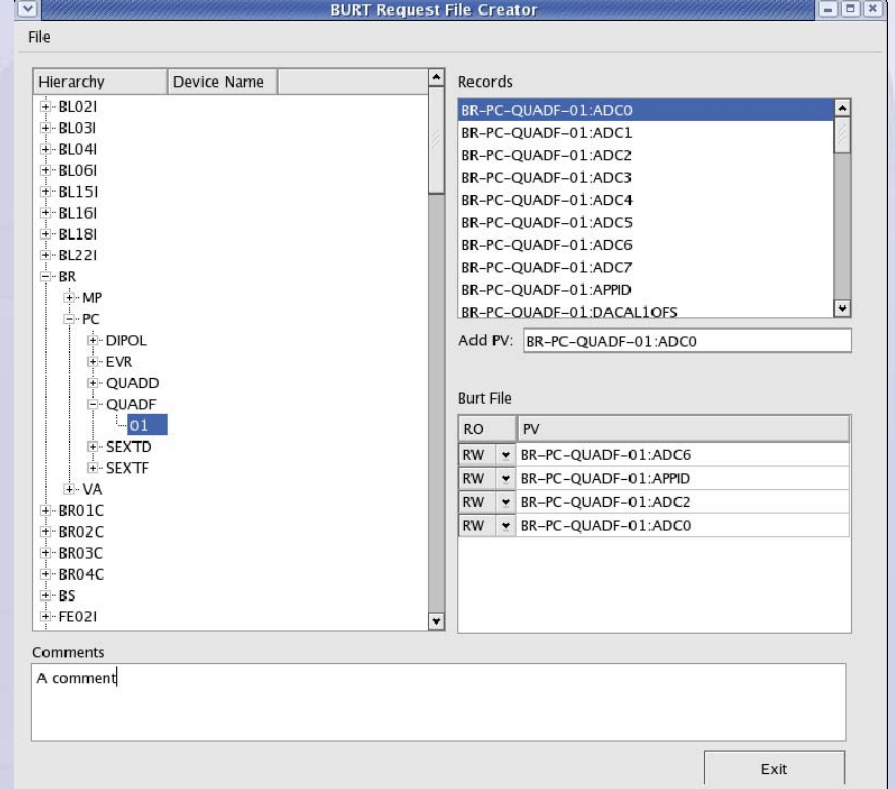

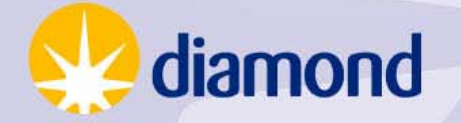

### Create Request File

- Tree view of database expand, contract, select PVs as required.
- Derived by parsing .db files
- PV list stored in a flat file which is only regenerated if out-of date.
- Not widely used.

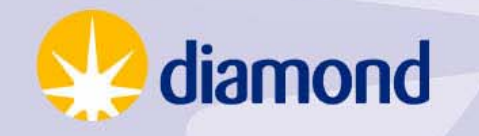

#### **Miscellaneous**

- Edit snapshot file
- Set Default Restore Group
- Delete Restore Group
- H elp

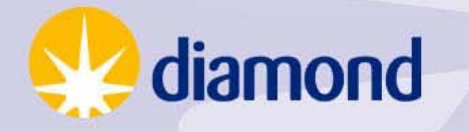

# Summary

- New front-end to BURT.
- Close fit to Diamond requirements (not always clearly expressed – developed by iteration).
- Extensively used during machine commissioning and operation.
- Still evolving.

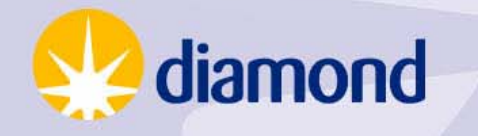

# A New GUI for BURT

Steve Singleton Diamond Light Source Ltd. steve.singleton@diamond.ac.uk 26th April 2007

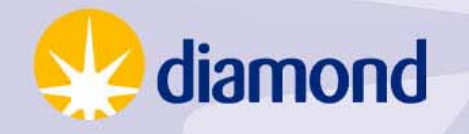